DOWNLOAD OR READ : HOW FAST CAN YOU FART DR DINO S LEARNATORIUM PDF EBOOK EPUB MOBI

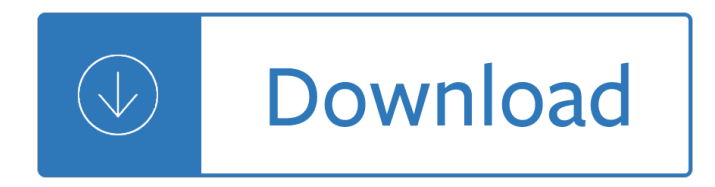

#### **how fast can you pdf**

Optimizing PDFs. Search. Acrobat User ... You can also reduce the size of your PDF by using the Reduce File Size ... Fast Web View restructures a PDF document for ...

### **Optimizing PDFs in Adobe Acrobat Pro**

Once you have watched this video you can get a FREE Amazon Audible Book and a trial by just clicking here: https://amzn.to/2sPOXib Speed reading apps are ...

### **How fast can you Read? - Speed Reading test**

Adobe Acrobat Reader DC ... It's the only PDF viewer that can ... you agree to the automatic installation of updates to Adobe Acrobat Reader DC, and to the Adobe ...

### **Adobe Acrobat Reader DC Install for all versions**

It takes money to make money, of course. But exactly how much money does it take to grow how much? Here $\hat{a} \in \mathbb{N}$ s a precise way to calculate how fast you can grow a ...

### **How Fast Can Your Company Afford to Grow?**

The Fast Metabolism Diet by Haylie Pomroy ... it was supposed to come with a pdf for  $\hat{\alpha} \in \mathbb{C}$ enhancement $\hat{\alpha} \in \mathbb{R}$ ... Thank you to answer so fast!

### **The Fast Metabolism Diet by Haylie Pomroy: What to eat**

How to Split PDF Files. PDF documents are often used because they help preserve the original content of the document, but this can make splitting the file ...

### **5 Ways to Split PDF Files – wikiHow**

With Fast Scanner, you can quickly scan your document, then print or email them as multiple pages PDF or JPEG files. ... Fast Scanner : Free PDF Scan.

### **Fast Scanner : Free PDF Scan - Apps on Google Play**

The PDF Reader for the Connected World. Foxit Reader is the PDF Reader which enables you to become part of the connected world. Provide authors with comments on ...

### **Free PDF Reader & PDF Viewer Download | Foxit Software**

Reading PDFs on an Ebook reader can be a lot easier if you convert them first, but you need to know how to convert a PDF to EPUB to do it. The process is quick and ...

### **How to Convert a PDF to EPUB | Digital Trends**

So what is the "feature-benefit model― that the brand called You offers? Do you deliver your work on time, every time? ... Fast Company Daily Newsletter. Sign Up.

## **Brand Called You - Fast Company | The future of business**

JPG to PDF right in your browser. Fast Conversion JPGtoPDF.com is fast. We will convert your JPG images almost as fast as you can upload them.

## **Convert JPG to PDF - Insanely Fast, 100% Free!**

Adobe PDF conversion settings. ... You can create PDF/Xâ€'4â€'compliant files directly with Creative Suite 3 applications (Illustrator, ... Optimize For Fast Web View.

### **Adobe PDF conversion settings, Acrobat**

Why is fast food bad for you? Large portions, preservatives, toxins... the list goes on. Here are the negative effects you can expect from eating fast food.

### **20 Negative Effects of Fast Food on Your Body | Eat This**

Speed up PDF Search with an Embedded Index. ... With that simple change, even the largest PDFs can be searched super-fast. If you add to your PDF over time, ...

### **Speed up PDF Search with an Embedded Index - Adobe Blogs**

The Functional Assessment Staging Test (FAST) is the most well validated measure of the course of AD in the published, scientific literature.

### **Functional Assessment Staging Test (FAST) - MCI Screen**

Here's how to convert a PDF file into a Word document using ... Here's how to convert a PDF file into ... Smallpdf is fast, simple, and free  $\hat{a} \in \mathbb{Z}$  all things you want ...

### **How to Convert a PDF File Into a Word Document | Digital**

In addition to opening a PDF from your own local computer, you can also enter a URL of a PDF file for PDF-XChange Editor to open ... Fast and lightweight.

### **The 10 Best Free PDF Readers for Windows & Mac**

Six Brain Hacks To Learn Anything Faster. ... Receive special Fast Company offers. See All Newsletters. Video. Impact Impact You can now send Gillette your old razors ...

### **Six Brain Hacks To Learn Anything Faster - Fast Company**

Proverbs 6:2 A life-changing and faith-building practice that you can adopt during your Daniel Fast is using positive affirmations. However, ...

### **The Daniel Fast - Official Site**

4 ways to hyperlink a PDF. External links. UPDATE: Now you can just upload your PDF in Flipsnack and add the links within our editor. No need to install anything on ...

### **4 ways to hyperlink a PDF. External links. - Flipsnack Blog**

This Online PDF Converter can convert all your files to PDF but also compress and merge PDF files! ... How fast can you type? Find out your typing speed.

### **Online PDF Converter - Merge, compress & unlock PDF files**

How to Search for a Word or Phrase in a PDF Document. This wikiHow teaches you how to find a specific word or phrase in a PDF document using free Adobe Reader DC ...

### **3 Ways to Search for a Word or Phrase in a PDF Document**

If you $\hat{a} \in T^M$ re viewing a non-linearized PDF, you have to Download it fully in order to view it. ... Under the General tab, you can choose Optimize for fast web view.

### How to optimize PDFs for web viewinga<sup>€</sup>" and why you should

A fast Fourier transform ... The development of fast algorithms for DFT can be traced to Gauss's unpublished work in 1805 when he needed it to interpolate ... (PDF ...

### **Fast Fourier transform - Wikipedia**

Everything You Need to Know About the Daniel Fast. ... for advice before committing to any fast. You can print out the list of foods you will be ... (Vegalicious ...

## **Everything You Need to Know About the Daniel Fast**

About Talking as Fast as I Can. NEW YORK TIMES BESTSELLER • In this collection of personal essays, the beloved star of Gilmore Girls and Parenthood reveals stories ...

### **Talking as Fast as I Can by Lauren Graham**

Gingerbread man (written and performed by TheHappyape) Once upon a time A man and his wife Had no children Had an empty life So they made up a dough And ...

### **Gingerbread Man Song (Run, run as fast as you can!)**

Start your free trial of the original PDF editor: Adobe Acrobat DC software. ... you can edit paper or PDF documents with Acrobat DC. ... Fix typos fast.

### **PDF editor , edit text in PDF files | Adobe Acrobat DC**

Even when you $\hat{a} \in T^M$ re out of the office, you can turn PDFs into Word ... If you only need some of the information in your PDF file, it's fast and easy to copy and ...

### **Convert PDF to word doc, PDF to Word converter | Adobe**

Would you like to give your time to work with Cru? We need you. ... Your Personal Guide to Fasting and Prayer; Why You ... Whether you hold a 1-day fast or an ...

### **Personal Guide to Fasting | Cru**

In this article we will explore 5 easy options to batch convert Word to PDF. ... It not only processes your documents extremely fast but also converts other file ...

### **Top 5 Ways to Batch Convert Word to PDF on Mac and Windows**

Grammar Rule Examples. I can swim. They can speak English. She can ride a bike. Remember! You need to add the infinitive after 'can'. I can swim. You can run fast.

### **Modals - 'can' and 'can't' | LearnEnglish Kids | British**

What is the recommended way to embed PDF in ... and it's fast. On the down ... The Chrome browser on Android no longer supports PDF embeds. You can get around this ...

### **Recommended way to embed PDF in HTML? - Stack Overflow**

Learn about the different types of fasting, how to do the fasts, and what decisions to make before you start a fast for spiritual growth.

### **The Different Types of Fasts - Crosswalk.com**

MUCH ALCOHOL TOO FAST. IT OFTEN OCCURS ON COLLEGE CAMPUSES OR WHEREVER HEAVY DRINKING TAKES PLACE. IF YOU ARE CONCERNED ... But how can you tell if someone is about to

### **Drinking Too Much Too Fast Can Kill You**

If you act fast and go to a hospital right away, ... You can help prevent a stroke if you do these things:  $\hat{a} \in \mathcal{C}$ Donâ€<sup>™</sup>t smoke, and avoid second-hand smoke.

### **What Are the Warning Signs of Stroke? - heart.org**

Upload and share PDF documents. Free & fast! No registration required.

### **Upload & Share PDF | DocDroid**

I want to introduce you to a secret healing therapy that can take your spiritual, physical and emotional health to a whole new level  $\hat{a} \in \mathbb{R}^n$  it  $\hat{a} \in \mathbb{R}^m$ s called the Daniel Fast ...

# **Daniel Fast: Benefits, Food List & Recipes - Dr. Axe**

Convert PDF to JPG Online. Feel free to extract images from PDF. You do NOT have to install software. 100% WEB-BASED!

# **PDF to JPG Converter ONLINE: Easily convert PDF to Image!**

While dealing with PDF or Portable Document Format files, at times, you might want to extract all text from a PDF file. In this quide, we will show how you can easily ...

# **6 Ways To Extract Text From PDF Files - intowindows.com**

Excess calories from fast-food meals can cause weight gain. This may lead toward obesity. Obesity increases your risk for respiratory problems, ...

## **13 Effects of Fast Food on the Body - Healthline**

Fasting is a leading spiritual discipline and devotional practice. The whys and whens of a fast. The green lights, red flags, and lessons it teaches you.

## **Fasting: Why, When and How - Spirithome.com**

The best free PDF reader 2019; ... you can make it your default PDF reader by right-clicking one and selecting ... and the program benefits from being lightning-fast.

# **The best free PDF reader 2019 | TechRadar**

The PDF viewer you choose is really dependent on what you need to do with the ... providing just a simple, super-fast window from which you can read PDFs. No more, no ...

## **The Best PDF Viewer/Editor for Windows - lifehacker.com**

FastStone Capture is a ... Added "Auto Screen Capture", ... Now you can save multiple screenshots as a PDF file or combine multiple screenshots into ...

## **FastStone Screen Capture - The Best Screen Capture Software**

You can use Adobe Acrobat to convert a JPG image to a PDF. The document will include searchable text if there is text in the original image. You can also use a ...

## **How to Convert JPEG to PDF Using Acrobat | Chron.com**

You can translate PDF documents in up to 75 languages. You can also translate multiple documents at once! ... Super fast - one click translate

Applied mathematical physics with programmable pocket calculators Caged mastered 4 by lorelei james Cost accounting schaum The lunar chronicles cinder Crimes detection and death of jack the ripper Coraline a visual companion Very young pianist book 1 Sweet charity the role and workings of voluntary organisations The murray method Minneapolis in the twentieth century the growth of an american city Star wars episode iii revenge of the sith Guide to the aci dealing certificate Algorithms and data structures 10th international workshop wads 2007 halifax canada august 15 17 Nlp in 21 days a complete introduction and training programme Climbing anchors field guide how to climb series Beginning algebra ninth edition The secret dreamworld of a shopaholic read online City magick urban rituals spells and shamanism Olympus e400 user manual Principlesandproblemsofbiblicaltranslationsomereformationcontroversiesandtheirbackground Descargar el libro de geometria descriptiva tridimensional steve m slaby Trophy hunt joe pickett 4 cj box The heinle picture dictionary Mean spirits amp young blood mediator 3 4 meg cabot Harry potter goblet of fire book God where is my boaz ebook stephan labossiere Neuro persuasion learn how to control your mind Audi tt owners manual Year5exampapers2012 Western linguistics an historical introduction Interest and prices foundations of a theory of monetary policy Atlas of head and neck ultrasound These wonderful people The mafia manager a guide to the corporate machiavelli Who moved my cheese with japanese notes Vw passat b7 service manual Mechanotechnics n4 question papers and memorandum Arthur loses his marbles a marc brown arthur chapter book Mexican cook book Digital marketing for dummies Bosch vp44 repair manual The secret politics of our desires innocence culpability and indian popular cinema Ultima stephen baxter En 13445 2 material unfired pressure vessel Graffiti cookbook a guide to techniques and materials Coaching the wishbone t triple option attack Tarzan 2 in 1 tarzan lord of the jungle tarzan Indography writing the indian in early modern england 2006 corolla service manual Howtothink1 The mammals of the south african sub region The oxford book of english short stories Piaggio sfera 50 service manual Nadie nace con suerte The elves of cintra genesis of shannara Cruden s complete concordance to the bible concordances Hedge witch guide to solitary witchcraft Women in world history a biographical encyclopedia volume 6 only In close harmony the story of the louvin brothers